## **Test - Setup Profile: Emtpy Repository**

The initial dataset to load into the repository before testing proper begins.

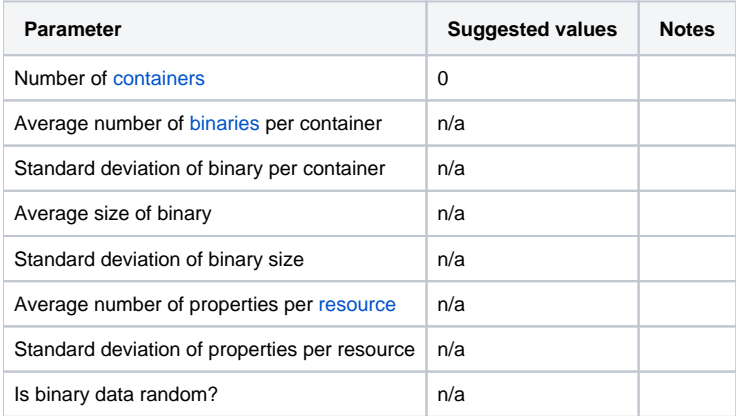